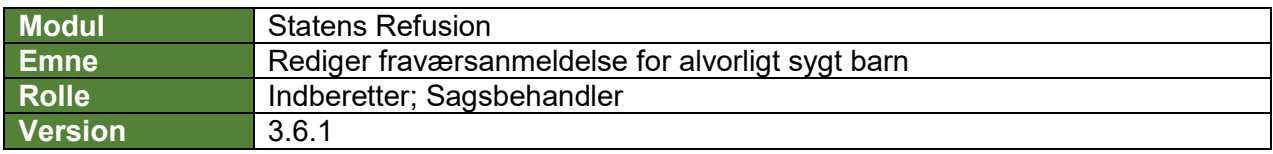

*Denne vejledning beskriver, hvordan du redigerer en fraværsanmeldelse, før den er blevet indberettet til NemRefusion. For pasning af alvorligt sygt barn er det vigtigt at du redigerer afgangsårsager mv. i SLS/HRløn inden du foretager rettelser på fraværsanmeldelsen i Statens Refusion.*

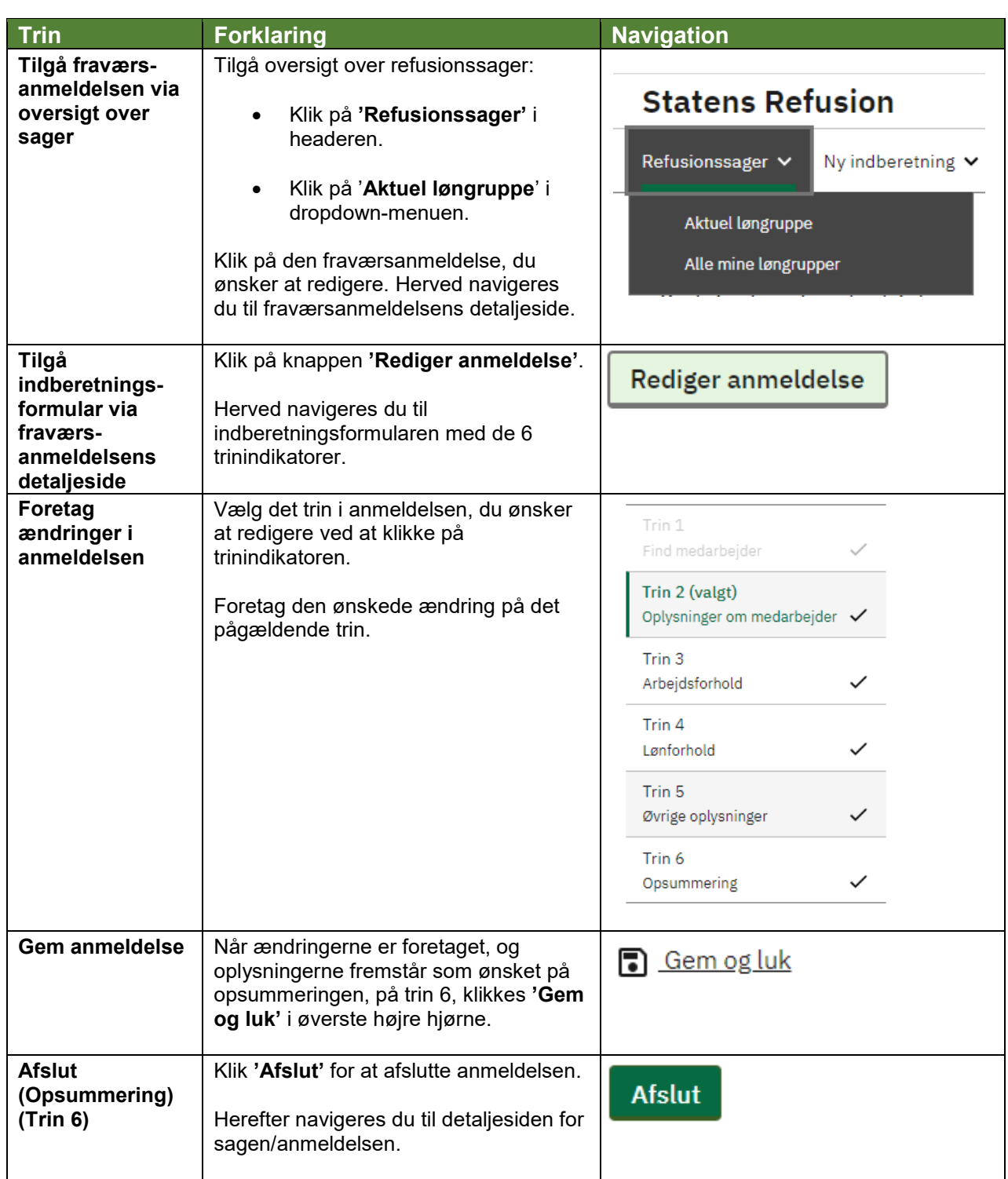

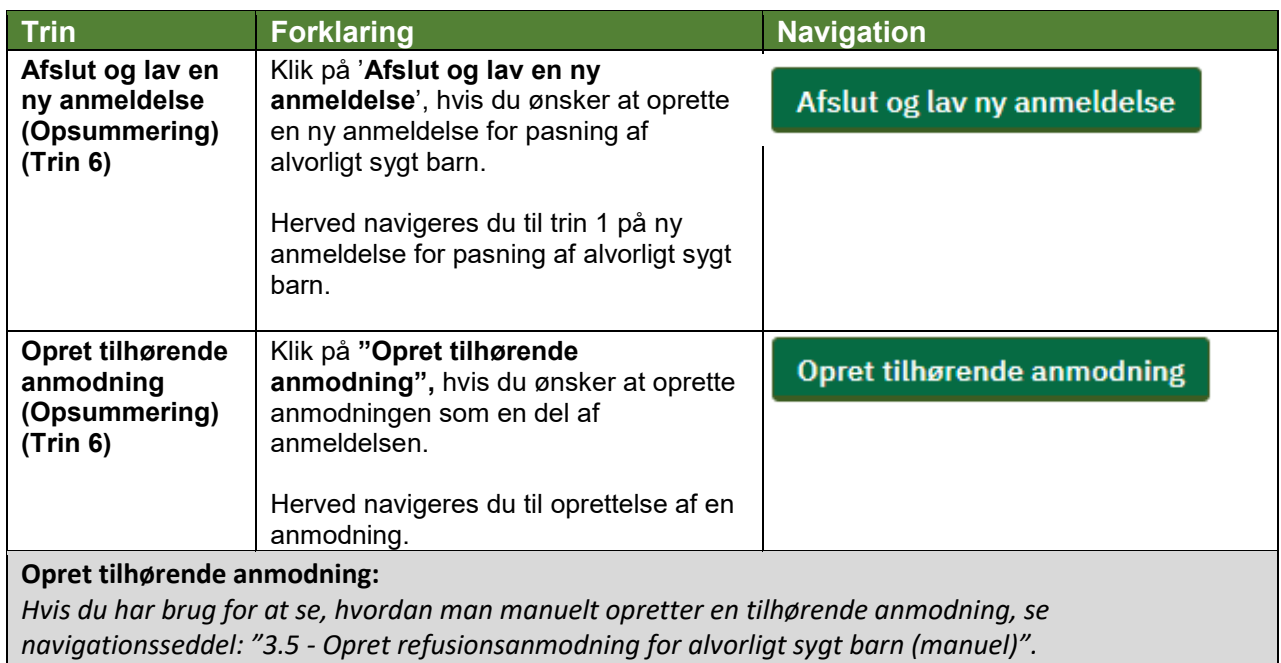

## **Fremsøg en refusionssag:**

*Hvis du har brug for at se, hvordan man fremsøger en refusionssag, se navigationsseddel: "9.1 - Fremsøg en given refusionssag".*

s